# Introduction to MS Dynamics NAV XX. (Combined Shipments)

Ing.J.Skorkovský,CSc.

MASARYK UNIVERSITY BRNO, Czech Republic
Faculty of economics and business administration
Department of corporate economy

# **Combined Shipments**

- Combined Shipments less documents, lower costs, better control over partial shipments
  - If you want to invoice more than one shipment at a time,
     you can use the combined shipments feature.
  - Before you can create a combined shipment, more than one sales shipment for the same customer in the same currency must be posted.
  - This batch job can be used when you have sales orders that have been shipped but not yet invoiced. The batch job gathers all the not invoiced shipments into one invoice or multiple invoices.

### Task 1

- Create two Sales orders and post only Shipment.
- See and mark numbers of posted documents
- Setup Customer Card (see below)

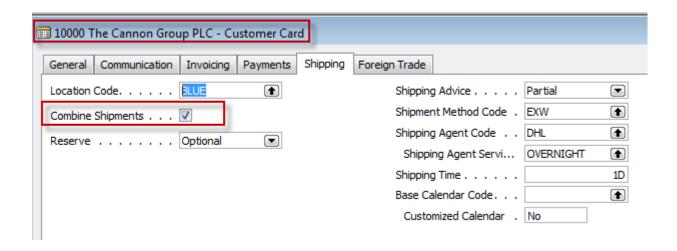

#### Create Two Sales orders – 1st one

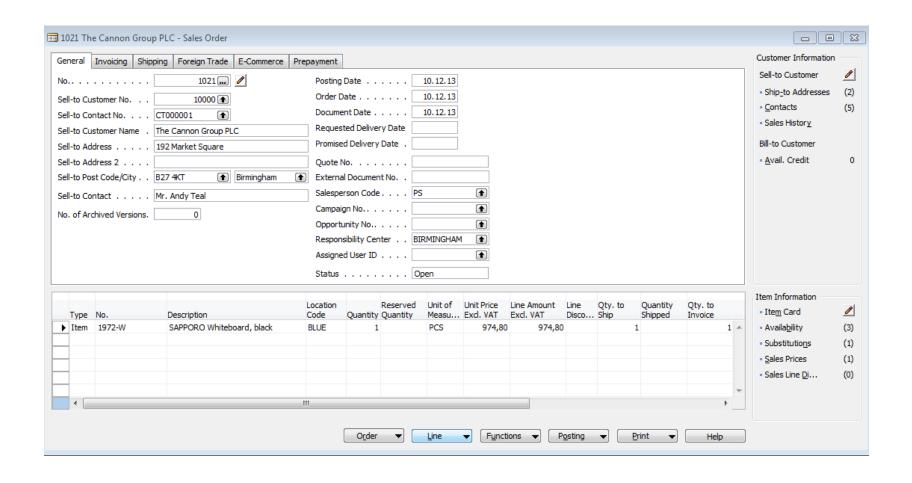

#### Create Two Sales orders – 1st one after shipment post

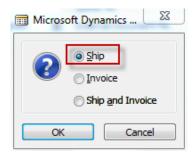

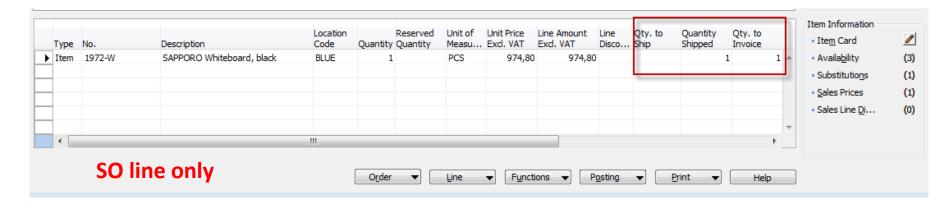

### Create Two Sales orders – 2nd one

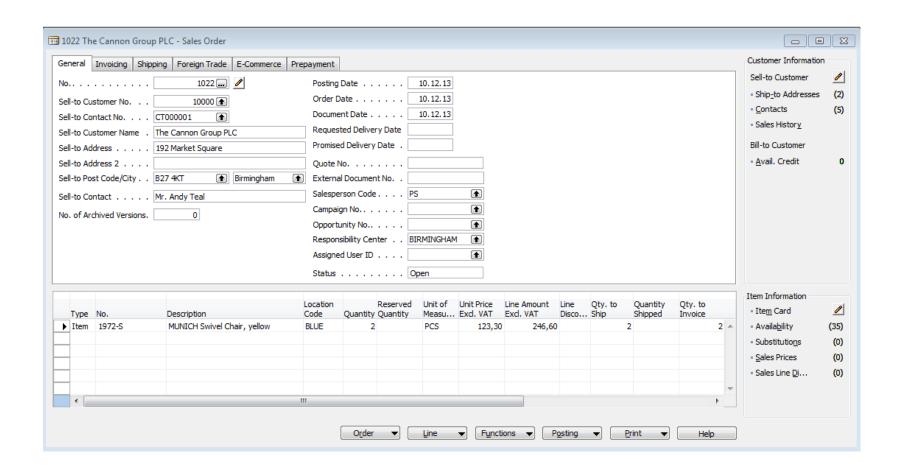

#### Create Two Sales orders – 2nd one after shipment post

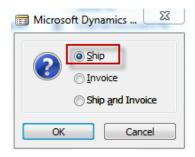

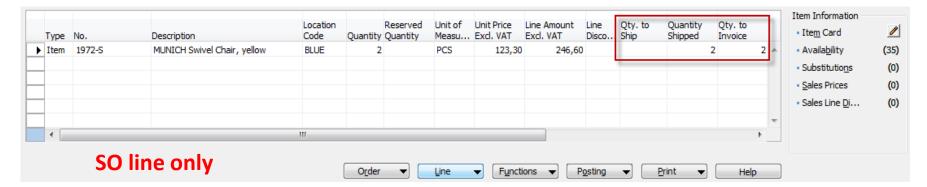

# Shipment documents

Sales - Shipment Page 1 The Cannon Group PLC CRONUS, Birmingham RC. Mr. Andy Teal Aaron Nicholls 192 Market Square Main Street, 14 Birmingham, B27 4KT B27 4KT Birmingham Great Britain Phone No. +44-161 818192 +44-161 818100 Fax No. VAT Reg. No. GB777777777 888-9999 Giro No. World Wide Bank Account No. 99-99-888 Sell-to Customer No. 10000 10. December 2013 Salesperson Peter Saddow Shipment No. 102047 10.12.13 Shipment Date Unit of Quantity Measure Description 1972-W SAPPORO Whiteboard, black 1 Piece

Sales - Shipment Page 1 The Cannon Group PLC CRONUS, Birmingham RC. Mr. Andy Teal Aaron Nicholls 192 Market Square Main Street, 14 Birmingham, B27 4KT B27 4KT Birmingham Great Britain +44-161 818192 Phone No. Fax No. +44-161 818100 VAT Reg. No. GB777777777 888-9999 Giro No. World Wide Bank Account No. 99-99-888 Sell-to Customer No. 10000 10 December 2013 Salesperson Peter Saddow Shipment No. 102048 Shipment Date 10.12.13 Unit of Quantity Measure No. Description 1972-S MUNICH Swivel Chair, yellow 2 Piece

# Combined Shipment creation

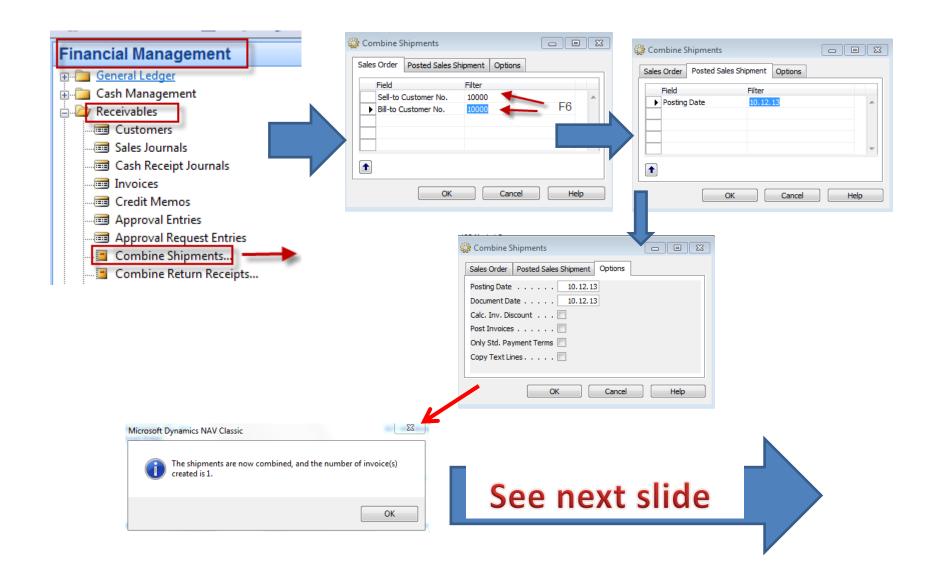

# Created Combined Shipment

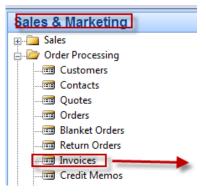

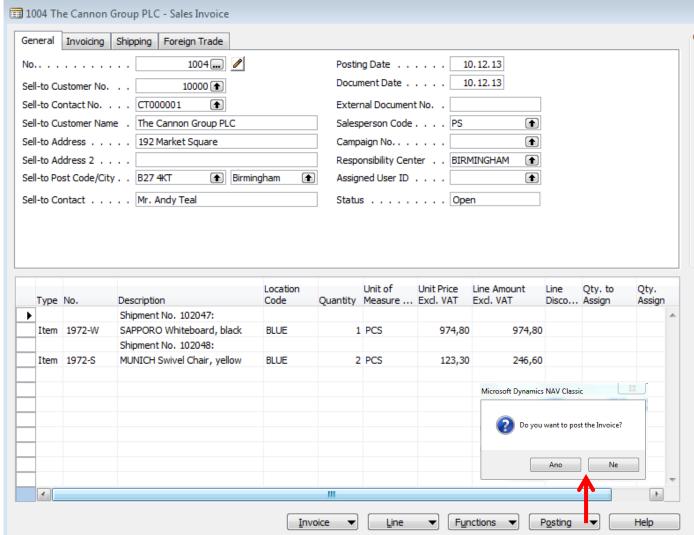

# Posted Combined Shipment

The Cannon Group PLC Mr. Andy Teal 192 Market Square Birmingham, B27 4KT Great Britain

Bill-to Customer No.

Salesperson

VAT Registration No. 789456278

CRONUS, Birmingham RC.

Aaron Nicholls Main Street, 14 B27 4KT Birmingham

Phone No. +44-161 818192
Fax No. +44-161 818100
VAT Reg. No. GB77777777
Giro No. 888-9999
Bank World Wide Bank
Account No. 99-99-888

10. December 2013

Invoice No. 103035

Posting Date 10.12.13 Due Date 10.01.14

Prices Including VAT No

| No.    | Description                 | Shipmen<br>Date | Ouantity | Unit of             | Unit Price | Disc. | VAT<br>Identifier | Amount   |
|--------|-----------------------------|-----------------|----------|---------------------|------------|-------|-------------------|----------|
| NO.    | Description                 | Date            | Quantity | weasure             | Unit Price | 70    | identifier        | Amount   |
|        | Shipment No. 102047:        |                 |          |                     |            |       |                   |          |
| 1972-W | SAPPORO Whiteboard, black   | 10.12.13        | 1        | Piece               | 974,80     |       | VAT25             | 974,80   |
|        | Shipment No. 102048:        |                 |          |                     |            |       |                   |          |
| 1972-S | MUNICH Swivel Chair, yellow | 10.12.13        | 2        | Piece               | 123,30     |       | VAT25             | 246,60   |
|        |                             |                 |          | Total GBP Excl. VAT |            |       |                   | 1 221,40 |
|        |                             |                 |          | 25% VAT             |            |       |                   | 305.35   |
|        |                             |                 |          | Total GBP Incl. VAT |            |       |                   | 1 526,75 |

#### VAT Amount Specification

| VAT<br>Identifier | VAT % | Line Amount | Inv. Disc. Base<br>Amount | Discount<br>Amount | VAT Base | VAT Amount |
|-------------------|-------|-------------|---------------------------|--------------------|----------|------------|
| VAT25             | 25    | 1 221,40    | 1 221,40                  | 0,00               | 1 221,40 | 305,35     |
| Total             |       | 1 221,40    | 1 221,40                  | 0,00               | 1 221,40 | 305,35     |

Payment Terms 1 Month/2% 8 days Shipment Method Ex Warehouse

10000

Peter Saddow

## End of the section XX.

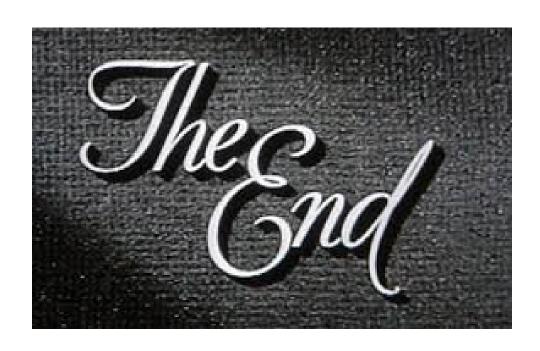